## TA HODIDIOWI **[CLICK TO DOWNLOAD MORE TMA PQ](https://bit.ly/3Rb4Vxn  )** [Join group: T.me/NOUNSTUDENTSFORUM](https://T.me/NOUNSTUDENTSFORUM)

paragraph line-height

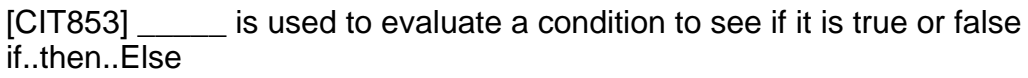

[CIT853] All HTML tags that have only ON without OFF are called empty tags

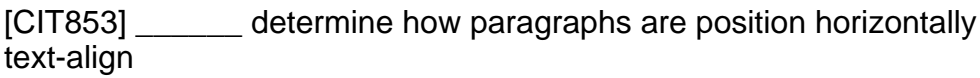

[CIT853] \_\_\_\_\_\_ forces you to declare all your variables option explicit

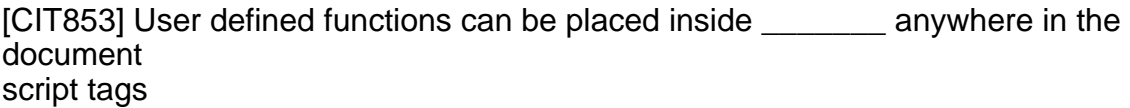

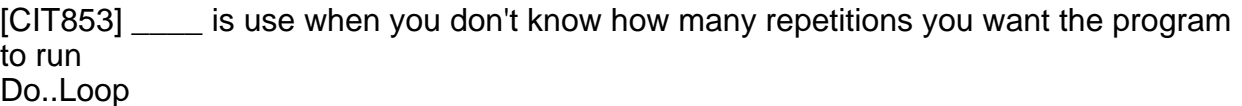

[CIT853] CSS is designed to enable separation of \_\_\_\_\_\_ document content

[CIT853] ability to work with objects is one of the characteristics of **Javascript** 

[CIT853] VBScripts allow you to control how scripts process data through the use of conditional and looping statements

## **[Whatsapp: 08089722160 or click here for TMA assistance](https://wa.me/message/M3U4JPAOT4FEB1)**

**Pactice E-exams & Chat with course mates on noungeeks.n**